## **Autodesk AutoCAD Скачать бесплатно взломан Активатор WIN + MAC 2022**

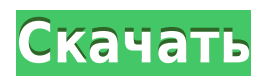

Вы также можете использовать юридическую помощь через веб-интерфейс Z-Card. Вебинтерфейс Z-Card позволяет:

- Напишите юридическое описание для одного или нескольких участков
- Добавить или обновить адреса местоположений в юридическом описании
- Исправьте юридические описания или добавьте или обновите номера посылок
- Отправьте обновленные юридические описания с помощью Z-Card онлайн для мгновенного одобрения
- Контролируйте свои заказы, чтобы определить, когда они будут выполнены
- Измените способ оплаты
- Просматривайте статус вашего заказа с первого взгляда
- Установите напоминание, чтобы напомнить вам, когда ваш заказ будет готов

И если вы посмотрите сюда, вы увидите, что это стиль точек, который нужно выбрать. Таким образом, вы можете иметь эти разные стили точек для одной точки. Вы можете выбрать один на основе данных, с которыми вы работаете. Так, например, если бы я хотел автоматизировать этот момент, я мог бы щелкнуть правой кнопкой мыши и выбрать ключи редактирования. Я мог выбрать «Показать все», удалить этот элемент, переименовать его, добавить описание. Если бы я хотел добавить описание к другой точке, я мог бы продублировать его, добавить описание и изменить стиль точки на красный круг. А описание, давайте сделаем этот образец текста. Просмотр данных и так далее. Я просто поставлю здесь косую черту, чтобы показать, что это необходимо. Итак, давайте изменим стиль точки на красный круг для символов. Вы увидите, что теперь флажок установлен. И мы добавили описание деревьев, затем мы хотим добавить описание для этих зданий. Этот уникальный инструмент оптимизирован для управления домом и проектами, что снижает риски и соответствует строгим стандартам соответствия. Вы можете быстро проанализировать файл недвижимости, чтобы проверить распространенные типы зданий, существующие юридические описания и любые связанные с этим проблемы. Интуитивно понятный пользовательский интерфейс позволяет определить границы участка под застройку, которые вызывают юридические проблемы в собственности.Мало того, вы можете отредактировать юридическое описание, включив в него адрес участка, а также проверить точность введенных номеров для любых пересекающихся участков, проверить точность юридических описаний для любого типа здания и многое другое. Если вам нужно точное юридическое описание вашей собственности, Legal-Aid позаботится о том, чтобы все было в порядке!

## **Autodesk AutoCAD Скачать Активация С лицензионным ключом 2023**

Это позволяет создавать 3D-модели в САПР, а также импортировать модели САПР в программное обеспечение. Вы можете использовать его в качестве легкого программного обеспечения САПР, и вам не нужно учиться создавать 3D-модели в AutoCAD. Мне очень нравится программное обеспечение CMS IntelliCAD. Он очень прост в использовании, имеет отличный набор функций, имеет хорошую цену и постоянно развивается. Одним словом, это настоящий победитель. Если вы еще не пробовали его, самое время сделать это и попробовать бесплатно! Программное обеспечение для 2D-векторного рисования с превосходными инструментами для 3D-моделирования. Нет ничего больше, чем AutoCAD, если вы хотите делать чертежи (в частности, AutoCAD DXF или новый AutoCAD Design View/AutoCAD DWG). Многопользовательская, многоплатформенная, бесплатная пробная версия. У меня был тот же вопрос, что и у некоторых других пользователей на форуме. Я не мог понять, почему у меня возникает ошибка при попытке открыть файл DWF, поэтому я разместил вопрос на форумах. Но, к моему удивлению, я получил ответ со ссылкой на раздел комментариев на форуме. Так что я подумал, что просто запрыгну туда и посмотрю, что скажут другие люди. RenderDesk это передовой бесплатный пакет 3D-рендеринга, разработанный для простоты использования и гибкости для пользователя. Вы также можете использовать его в качестве инструмента 3Dмоделирования. RenderDesk работает на Windows, Linux и Mac. Анимация запуска для CMS IntelliCAD была очень похожа на анимацию Inventor и многих других программ САПР. По какой-то странной причине я нашел это отвлекающим. Я не смог перейти непосредственно к функциям и отвлекся на анимацию, которую просматривал во время запуска. Я сделал это наблюдение в последний день пробного периода, поэтому не знаю, замечу ли я эти анимации в будущем. Посетите официальный сайт, чтобы загрузить программное обеспечение и ознакомиться с интерфейсом и функциями. Вы также можете ознакомиться с настольной, мобильной и веб-версиями, а также с последней версией AutoCAD 2021. 1328bc6316

## Autodesk AutoCAD крякнутый Код активации с Keygen For PC { { ?????????? }} 2022

Вы можете рисовать линии и кривые в диалоговом окне «Параметры рисования». Есть много других способов нарисовать линию, которые могут лучше подойти для вашего проекта. Многие инструменты рисования включены в AutoCAD. Если вы работаете с программой для рисования, то, скорее всего, вам будут доступны эти инструменты. Научиться пользоваться программным обеспечением AutoCAD совсем не сложно. Если вы беспокоитесь об обучении использованию полного приложения для проектирования, такого как SketchUp, возможно, вы не захотите начинать свою карьеру с программного обеспечения AutoCAD. Поскольку в AutoCAD так много инструментов и опций, научиться пользоваться этим программным обеспечением может быть сложно. К счастью, вы можете узнать, как использовать программное обеспечение, как с онлайн-учебниками и видео, так и с более формальными, структурированными учебными пособиями и классами. Благодаря структурированным занятиям вы можете шаг за шагом научиться использовать программное обеспечение и получить более глубокое понимание его использования для разработки проектов. Для новичка, использующего AutoCAD, это может быть слишком сложно, но это не значит, что вы не можете чему-то научиться. AutoCAD отличная программа для использования, но она, вероятно, слишком сложна, если у вас нет опыта черчения или проектирования. Стоит потратить время, чтобы увидеть, повысит ли ваше мастерство изучение AutoCAD. AutoCAD — это мощное программное обеспечение для черчения, которое можно использовать для создания 2D- и 3D-чертежей. Считается, что это одна из самых сложных программ для проектирования, но, выбрав метод обучения, который обычно работает для вас, вы можете быстро стать профессионалом AutoCAD. Ключ к изучению AutoCAD заключается в том, чтобы продолжать практиковаться во время и после выбранного вами метода обучения. Наличие нужных навыков - это только начало, но для каждого пользователя САПР также важна возможность узнать, как работает программное обеспечение. В AutoCAD одной из первых вещей, которую вы узнаете, является то, как программы устанавливают свое рабочее пространство.

скачать spds для autocad 2022 скачать crack autocad 2022 скачать спдс graphics для autocad 2017 скачать спдс graphics для autocad 2021 скачать рамки со штампом для autocad скачать динамическую рамку для autocad скачать autocad  $2010 +$  crack скачать autocad  $2012 +$  crack скачать crack autocad 2021 скачать crack autocad 2012 64 bit

5. Я думал, что моя старая программа будет проще, но она оказалась для меня более сложной для понимания, чем интерфейс AutoCAD. Как мне получить такое же чувство? Если вы привыкли к своему старому программному обеспечению и привыкли к его интерфейсу, вы будете знакомы с теми же продуктами, которые используются в этом руководстве. Это означает, что если вы знакомы со своим старым программным обеспечением, изучение нового программного обеспечения не составит труда. В дополнение к обучению тому, как эффективно использовать программное обеспечение AutoCAD, вам также необходимо научиться эффективно использовать программное обеспечение. Ишите функцию, которая позволит вам делать то, что вам нужно, эффективно. Это ключ к изучению AutoCAD. Вы должны практиковать это каждый день. Узнайте, как рисовать фигуры с различными

функциями. Вы можете узнать, как рисовать различные виды фигур и как использовать инструменты рисования AutoCAD. Например, вы можете использовать ручной инструмент, инструмент пера, инструмент выравнивания, инструмент пути, экстенты, маски, привязку, 3D. Оттуда вы можете развивать некоторые навыки. Изучение AutoCAD требует времени. Важно уделить достаточно времени изучению всех его функций и команд. Несколько человек пришли к выводу, что работа с учебными пособиями, поиск в Интернете и изучение того, как использовать AutoCAD, — лучший способ изучить программное обеспечение. Кроме того, может быть полезно изучить справочную систему AutoCAD в Интернете и найти вводные учебные пособия, чтобы узнать, как устроено программное обеспечение. Таким образом, вы должны быть заинтересованы в изучении AutoCAD, чтобы научиться его использовать. Навыки, которые вы приобретете, изучая AutoCAD, будут более полезными, потому что вы сможете его использовать. Есть много задач для вас, чтобы выполнить. Поэтому нужно получать от этого удовольствие. Это самое главное. Если вам не нравится, вы не добьетесь больших успехов в изучении AutoCAD. Это естественный порядок вещей. Если вам нравится изучать AutoCAD, то вы попали по адресу!

Кажется, что каждая недавняя перестановка этого продукта становится все более сложной и запутанной для начинающих пользователей. У меня есть ощущение, что более опытные пользователи знают многие основные команды и способы адаптации, но мне кажется, что их сложнее использовать, если вы не сообразительны. Я думаю, что самая сложная часть изучения AutoCAD — это кривая обучения. Вы должны научиться использовать различные команды и взаимодействовать с различными окнами в программе. Меню может быть немного громоздким, если вы не привыкли пользоваться компьютером. Как только вы изучите все основы, вы сможете создавать модели, рисовать и выполнять хотя бы большую часть основных функций. Я бы порекомендовал бесплатную версию, если вы хотите попробовать и посмотреть, понравится ли вам продукт. Если вы это сделаете, вы можете обновить за небольшую плату. Вам придется оплатить подписку. Мы расскажем о многих сочетаниях клавиш, командных строках и командах, которые вам необходимо знать для работы в программе AutoCAD. Если вы новичок, вам, вероятно, будет трудно продвигаться вперед — вам нужно будет запомнить множество команд. Но не волнуйтесь: мы научим вас их запоминать. AutoCAD не является универсальным программным приложением, которое каждый ребенок должен использовать в высшем образовании и будущей работе, но вы можете научиться рисовать 2D- и 3D-модели в AutoCAD. Что еще более важно, ветка Quora проявила интерес к обучению детей использованию AutoCAD. AutoCAD — самая популярная программа для черчения и инженерного проектирования. Это мощная программа, находящая множество применений в таких областях, как дизайн продукта, архитектурное проектирование и производство. Навыки AutoCAD важны для многих людей в этих и других областях. Узнайте, как быстро освоить AutoCAD с помощью различных вариантов обучения.

<https://techplanet.today/post/autocad-241-numero-de-serie-keygen-windows-2022> <https://techplanet.today/post/descargar-autocad-2008-64-bits-ingles-mega-verified> <https://techplanet.today/post/descargar-tipos-de-lineas-para-autocad-2018-updated> <https://techplanet.today/post/autodesk-autocad-con-clave-de-serie-3264bit-actualizar-2023-espanol> [https://techplanet.today/post/autodesk-autocad-descargar-torrent-codigo-de-activacion-pcwindows-2](https://techplanet.today/post/autodesk-autocad-descargar-torrent-codigo-de-activacion-pcwindows-2022) [022](https://techplanet.today/post/autodesk-autocad-descargar-torrent-codigo-de-activacion-pcwindows-2022)

Однако, если вы хотите стать квалифицированным пользователем AutoCAD, мы рекомендуем

прочитать руководство полностью. Хотя это руководство предназначено для начинающих, вы заметите, что информация, которую мы предоставляем, по-прежнему является исчерпывающей для всех пользователей. Итак, если вы чувствуете себя достаточно уверенно, просмотрите остальную часть руководства. Вы узнаете все, что нужно знать о самых важных функциях AutoCAD, командах, слоях, наборах размеров и многом другом. Я научился использовать программное обеспечение самостоятельно и просматривая YouTube. Это медленный процесс, который может занять больше времени. Вам нужно следить за продвинутыми учебниками. Советы и приемы очень полезны и могут сократить вашу кривую обучения. 1. Если вы используете OSX, вам нужен компьютер с Windows для запуска AutoCAD. Хотя существуют обходные пути, которые могут помочь вам обойти эту проблему, в большинстве этих руководств эта информация не сообщается вам заранее, и вы должны выяснить это самостоятельно. Возможно, вы сможете найти компьютер с Windows и соединить его перекрестным кабелем, но это дополнительная работа. Я предпочитаю покупать ПК с Windows, чтобы изучать программное обеспечение. Чтобы продолжить изучение всех возможностей AutoCAD, вы можете улучшить инструменты рабочего пространства для рисования, комбинируя и смешивая их пруг с пругом. Например, чтобы иметь возможность использовать многие точные инструменты при черчении, вы можете вращать, удалять, перемещать и копировать слои. Этот метод увеличит вместимость вашего рабочего пространства для рисования. Кроме того, вы можете создавать определяемые пользователем возможности для создания уникальных инструментов с помощью Microsoft Excel и PowerPoint. Для тех, кто не знаком с программным обеспечением для черчения, обучение рисованию в AutoCAD может быть пугающим, потому что синтаксис настолько чужд. Даже самые сложные системы рисования, такие как SketchUp, имеют более простой интерфейс для новичков. Первоначально вам потребуется приобрести основные материалы для рисования, такие как прямые линии, кривые, дуги и логические операции, которые помогут вам начать работу. Затем создайте новый файл и назначьте ему соответствующий слой, чтобы упростить задачу.

https://totallights.com/wp-content/uploads/2022/12/fyneir.pdf

https://www.eternalbeats.net/wp-content/uploads/2022/12/Autocad-HOT.pdf

https://professionalspearos.com/скачать-бесплатно-autodesk-autocad-hacked-с-кодом-актива/ https://purosautosdetroit.com/?p=71629

http://xcelha.com/скачать-автокад-бесплатно-на-русском/

https://malekrealty.org/скачать-мебель-для-автокада-бесплатн/

https://talentosvip.com/wp-content/uploads/2022/12/ayltal.pdf

http://www.sweethomeslondon.com/?p=175510

https://bonnethotelsurabaya.com/promosi/autodesk-autocad-код-активации-серийный-номер-2023 https://www.abacus-property.com/wp-content/uploads/2022/12/LINK.pdf

https://thailand-landofsmiles.com/autocad-2017-21-0-кейген-для-пожизненный-for-mac-and-window  $S$ -после $/$ 

https://www.esquimmo.com/wp-content/uploads/2022/12/Autodesk-AutoCAD-3264bit-2023.pdf https://speedhappens.com/wp-content/uploads/2022/12/AutoCAD-MacWin-2022.pdf

http://bankekhodro.com/gazwsx123456/uploads/2022/12/Xforce-Autocad-2018-REPACK-1.pdf https://freecertification.org/wp-content/uploads/2022/12/obalevi.pdf

https://bodhirajabs.com/autodesk-autocad-скачать-бесплатно-полный-лицензи/

https://hhinst.com/advert/%d1%81%d0%ba%d0%b0%d1%87%d0%b0%d1%82%d1%8c-%d0%b0%d0 %b2%d1%82%d0%be%d0%ba%d0%b0%d0%b4-

%d0%b0%d0%bd%d0%b3%d0%bb%d0%b8%d0%b9%d1%81%d0%ba%d1%83%d1%8e-%d0%b2%d0%b5%d1%80%d1%81%d0%b8%d1%8e-fixed/

https://miraclestripbass.com/wp/advert/%d1%81%d0%ba%d0%b0%d1%87%d0%b0%d1%82%d1%8c

[-%d0%b1%d0%b5%d1%81%d0%bf%d0%bb%d0%b0%d1%82%d0%bd%d0%be-autodesk-autocad-](https://miraclestripbass.com/wp/advert/%d1%81%d0%ba%d0%b0%d1%87%d0%b0%d1%82%d1%8c-%d0%b1%d0%b5%d1%81%d0%bf%d0%bb%d0%b0%d1%82%d0%bd%d0%be-autodesk-autocad-%d0%bf%d0%be%d0%bb%d0%bd%d1%8b%d0%b9-%d0%ba%d0%bb%d1%8e%d1%87-%d0%bf%d1%80%d0%be/) [%d0%bf%d0%be%d0%bb%d0%bd%d1%8b%d0%b9-%d0%ba%d0%bb%d1%8e%d1%87-](https://miraclestripbass.com/wp/advert/%d1%81%d0%ba%d0%b0%d1%87%d0%b0%d1%82%d1%8c-%d0%b1%d0%b5%d1%81%d0%bf%d0%bb%d0%b0%d1%82%d0%bd%d0%be-autodesk-autocad-%d0%bf%d0%be%d0%bb%d0%bd%d1%8b%d0%b9-%d0%ba%d0%bb%d1%8e%d1%87-%d0%bf%d1%80%d0%be/) [%d0%bf%d1%80%d0%be/](https://miraclestripbass.com/wp/advert/%d1%81%d0%ba%d0%b0%d1%87%d0%b0%d1%82%d1%8c-%d0%b1%d0%b5%d1%81%d0%bf%d0%bb%d0%b0%d1%82%d0%bd%d0%be-autodesk-autocad-%d0%bf%d0%be%d0%bb%d0%bd%d1%8b%d0%b9-%d0%ba%d0%bb%d1%8e%d1%87-%d0%bf%d1%80%d0%be/)

[https://maltymart.com/advert/%d1%81%d0%ba%d0%b0%d1%87%d0%b0%d1%82%d1%8c-%d0%b0](https://maltymart.com/advert/%d1%81%d0%ba%d0%b0%d1%87%d0%b0%d1%82%d1%8c-%d0%b0%d0%b2%d1%82%d0%be%d0%ba%d0%b0%d0%b4-2015-%d0%b1%d0%b5%d1%81%d0%bf%d0%bb%d0%b0%d1%82%d0%bd%d0%be-%d0%b1%d0%b5%d0%b7-%d0%bb%d0%b8%d1%86%d0%b5%d0%bd/) [%d0%b2%d1%82%d0%be%d0%ba%d0%b0%d0%b4-2015-](https://maltymart.com/advert/%d1%81%d0%ba%d0%b0%d1%87%d0%b0%d1%82%d1%8c-%d0%b0%d0%b2%d1%82%d0%be%d0%ba%d0%b0%d0%b4-2015-%d0%b1%d0%b5%d1%81%d0%bf%d0%bb%d0%b0%d1%82%d0%bd%d0%be-%d0%b1%d0%b5%d0%b7-%d0%bb%d0%b8%d1%86%d0%b5%d0%bd/)

[%d0%b1%d0%b5%d1%81%d0%bf%d0%bb%d0%b0%d1%82%d0%bd%d0%be-](https://maltymart.com/advert/%d1%81%d0%ba%d0%b0%d1%87%d0%b0%d1%82%d1%8c-%d0%b0%d0%b2%d1%82%d0%be%d0%ba%d0%b0%d0%b4-2015-%d0%b1%d0%b5%d1%81%d0%bf%d0%bb%d0%b0%d1%82%d0%bd%d0%be-%d0%b1%d0%b5%d0%b7-%d0%bb%d0%b8%d1%86%d0%b5%d0%bd/) [%d0%b1%d0%b5%d0%b7-%d0%bb%d0%b8%d1%86%d0%b5%d0%bd/](https://maltymart.com/advert/%d1%81%d0%ba%d0%b0%d1%87%d0%b0%d1%82%d1%8c-%d0%b0%d0%b2%d1%82%d0%be%d0%ba%d0%b0%d0%b4-2015-%d0%b1%d0%b5%d1%81%d0%bf%d0%bb%d0%b0%d1%82%d0%bd%d0%be-%d0%b1%d0%b5%d0%b7-%d0%bb%d0%b8%d1%86%d0%b5%d0%bd/) https://bodhirajabs.com/скачать-автокад-2019-с-ключом- best /

AutoCAD, даже в базовых версиях, может быть очень требовательным. Но чем больше вы практикуетесь, тем легче учиться. Как только вы изучите основы AutoCAD, вы будете готовы рисовать подробные чертежи и 3D-модели. Самое важное, что нужно помнить о рисовании в AutoCAD, это то, что вам нужно начать с чистого листа. AutoCAD, как и любую другую программу, необходимо правильно обучать. Если вы пытаетесь сделать карьеру в AutoCAD и хотите стать экспертом, есть несколько доступных вариантов обучения. Один из самых простых способов изучить основы черчения в AutoCAD — открыть программное обеспечение и осмотреться. Вы обнаружите, что легко создавать рисунки в первый раз, используя только параметры по умолчанию. Самым большим препятствием для изучения AutoCAD является поиск места для его изучения. Autodesk предлагает несколько онлайн-ресурсов, которые помогут вам в этом. Их сайт предлагает учебные пособия, бесплатное онлайн-сообщество и полнотекстовую библиотеку документов. Есть бесплатные онлайн-курсы. AutoCAD — одна из самых мощных программ проектирования на планете. AutoCAD — отличное программное обеспечение для дизайна, архитектуры, инженерии и других смежных профессий. Это одна из самых востребованных программ для дизайнеров и архитекторов. Если вы хотите узнать об AutoCAD, есть много вариантов на выбор. Еще один способ изучения AutoCAD — это практический опыт. Это означает, что вы учитесь методом проб и ошибок. Когда у вас возникнут проблемы с AutoCAD, вы можете просто повторить то, что уже сделали. Это отличный способ потренироваться, потому что намного сложнее «выучить и забыть» новые техники, если вы не делаете это часто. Я учту ваш совет, когда в следующий раз начну изучать AutoCAD. Я также попрошу вашей помощи, когда у меня возникнут проблемы с AutoCAD. Спасибо, и я надеюсь на вашу постоянную поддержку и советы.